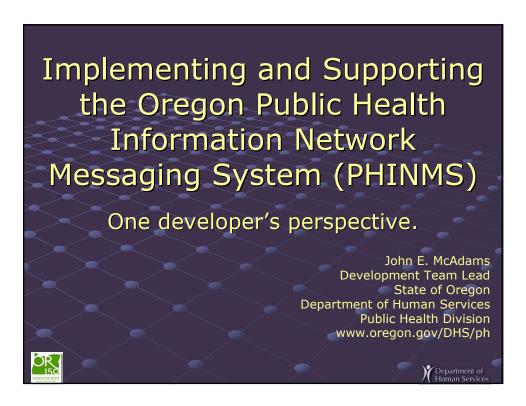

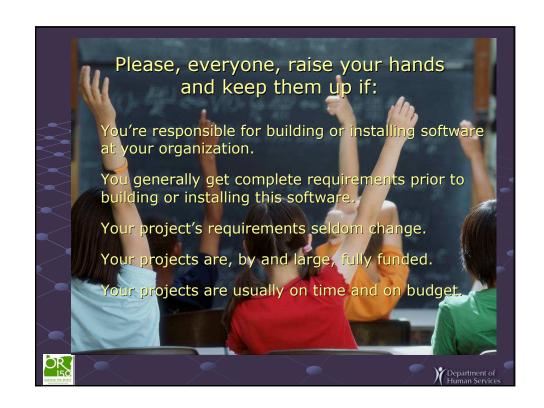

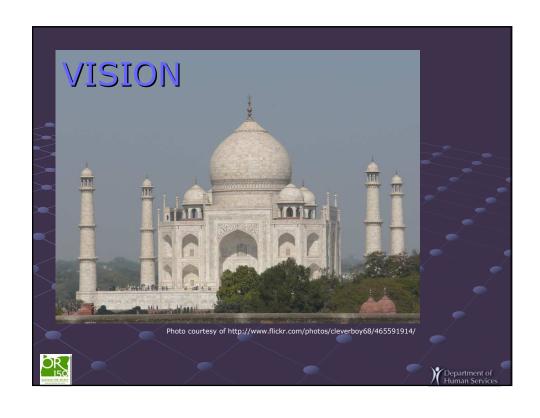

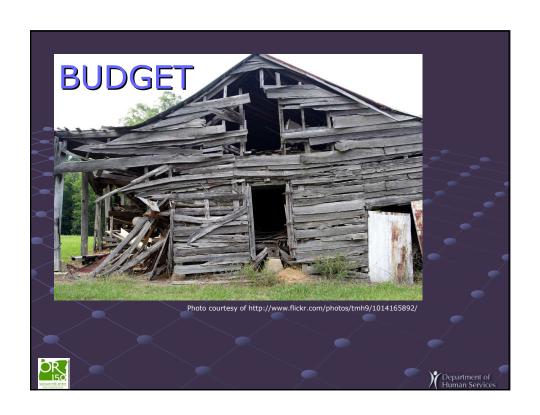

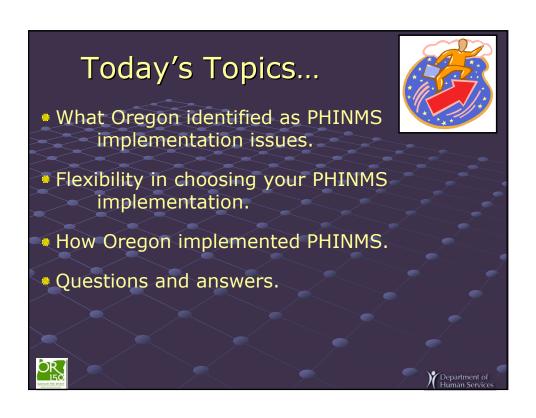

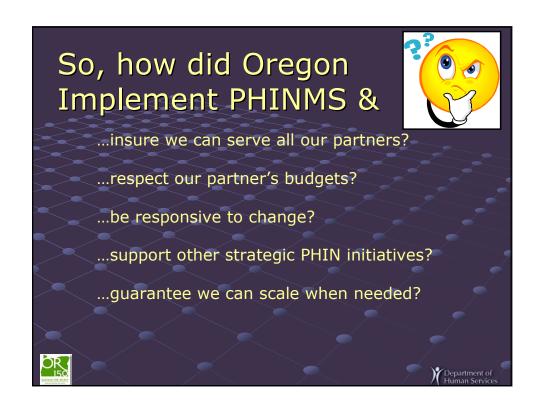

## Serving all of our partners: Some large, but many are small.

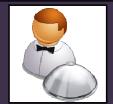

- Some with budget, but most have limited funds.
- Many without dedicated IT resources
- All work within the same network infrastructure.

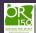

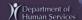

## Respecting budgets:

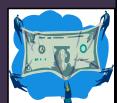

- Be creative.
- Seek out collaborative opportunities.
- Be flexible.

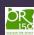

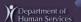

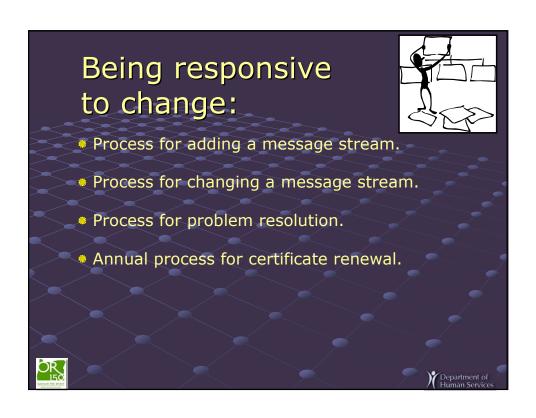

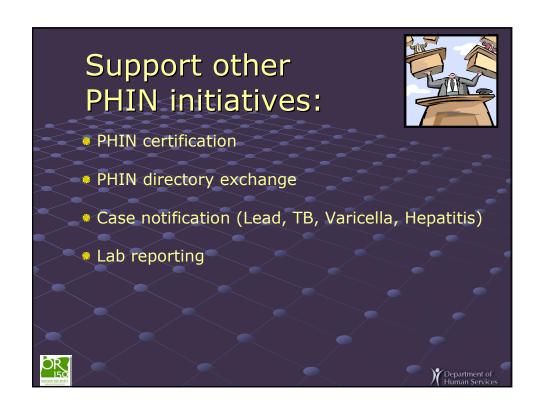

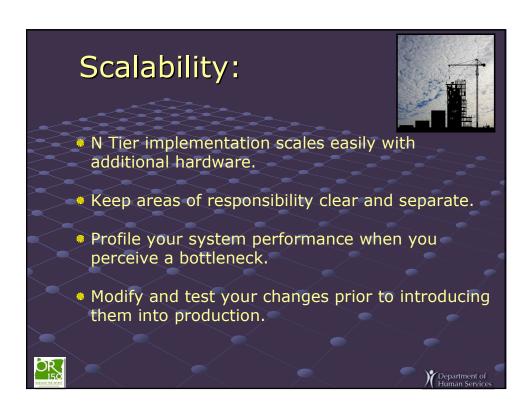

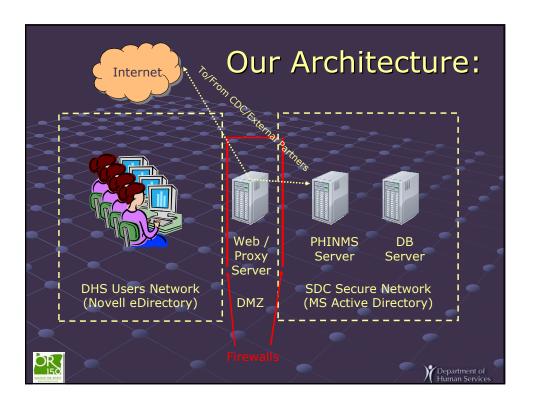

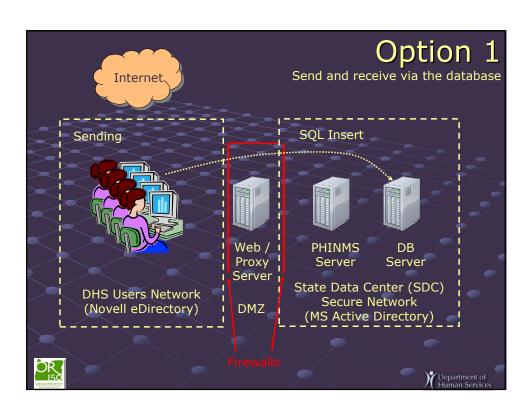

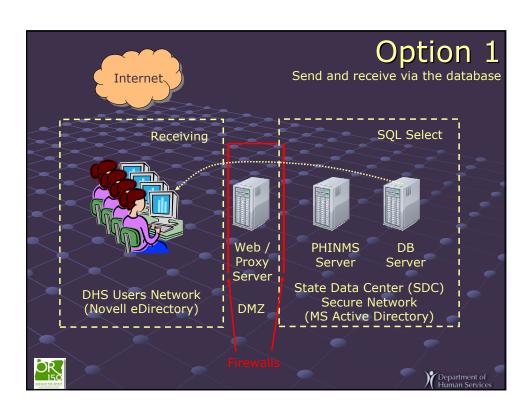

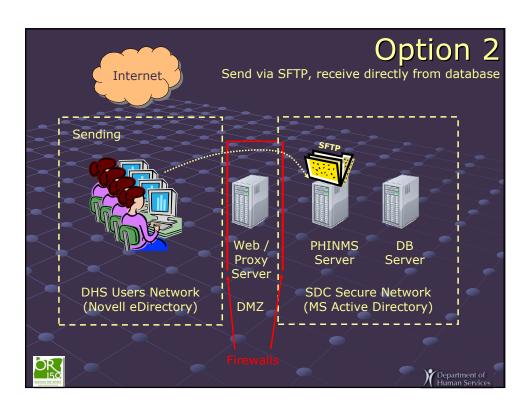

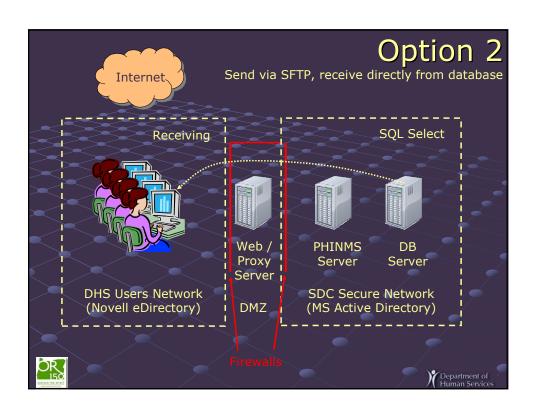

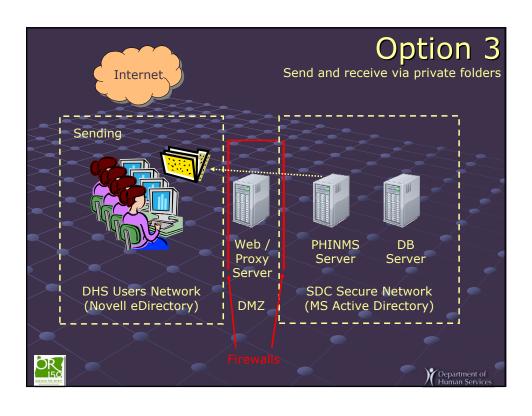

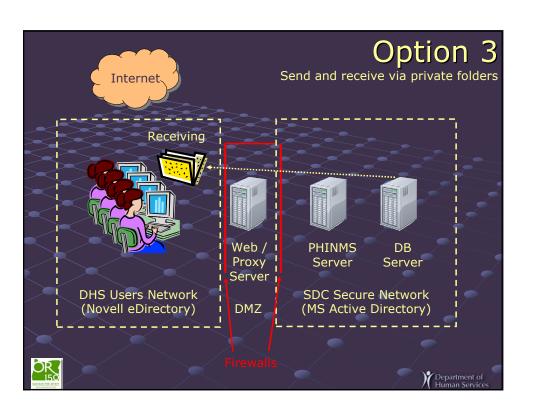

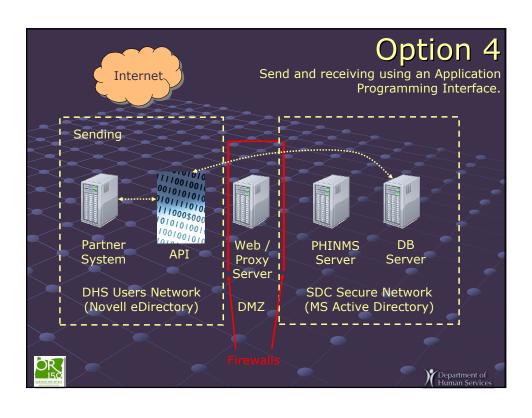

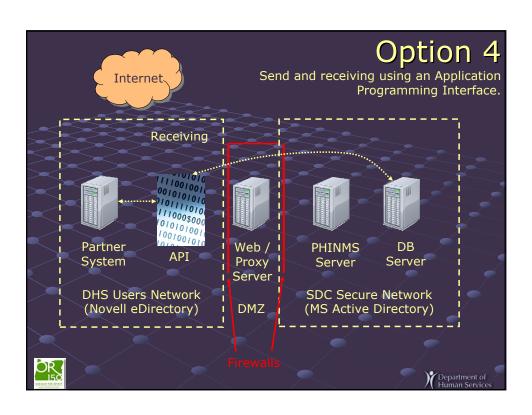

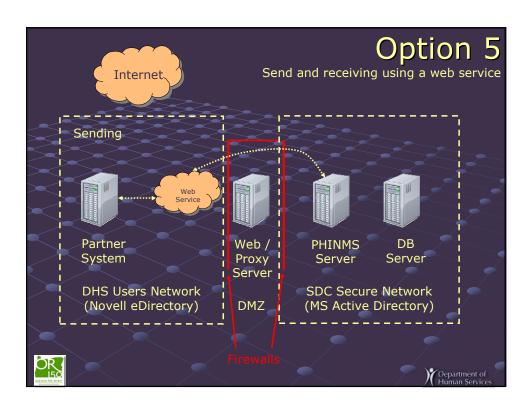

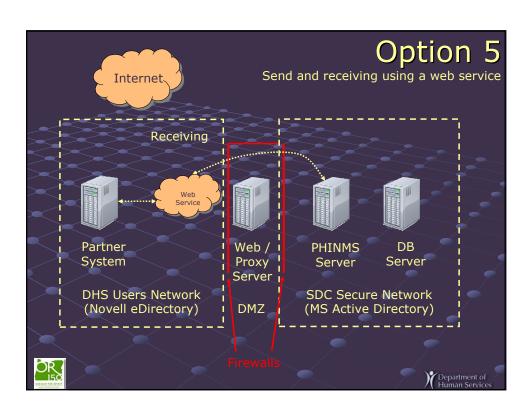

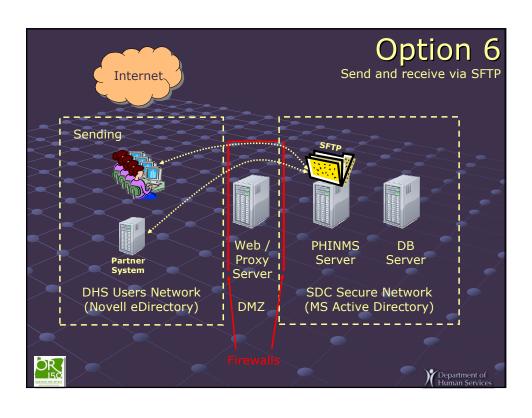

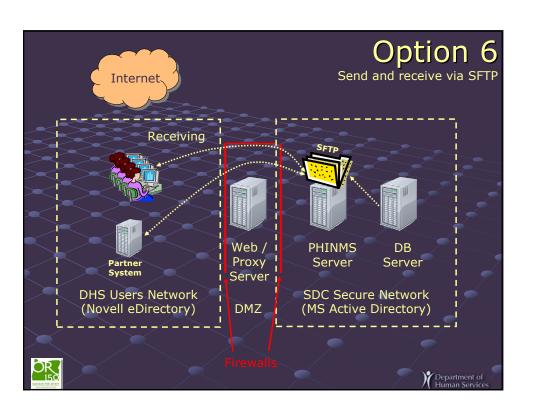

## Summary:

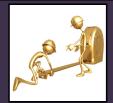

- Communicate with your partners.
- Talk to your infrastructure folks.
- Formulate and evaluate the pros and cons of all of your options.
- Present those options to your partners.
- Facilitate gathering consensus on choosing one of these options.

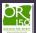

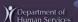

## Acknowledgements:

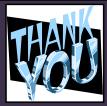

- AMS-PH Developers.
- Oregon OIS management.
- Oregon central PHINMS workgroup.
- CDC PHINMS teams.
- Acute and communicable disease partners.
- Immunization partners.
- Oregon EPHT partners.
- Oregon State Data Center.

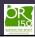

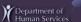

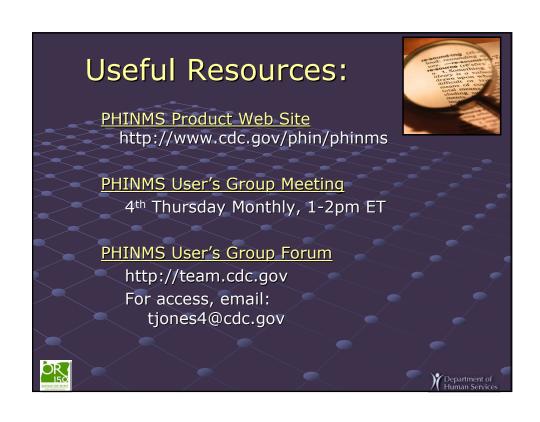

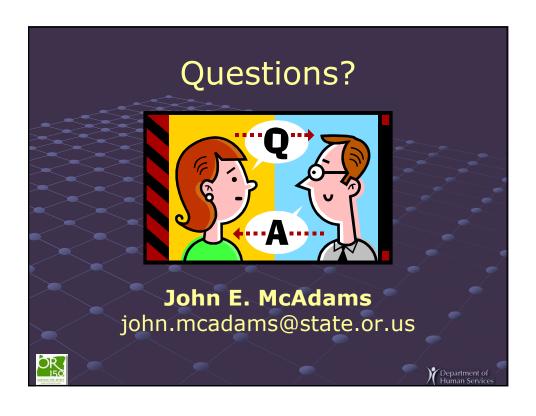